# **Web-App Flow (1 Gerät)**

⊙

Diese Seite beschreibt die Nutzung einer Web-Anwendung über einen Browser auf einem mobilen Endgerät im Kontext föderierter IDPs.

- [Einführung](#page-0-0)
- [Terminologie](#page-0-1)
- [Vorbedingungen](#page-0-2)
- [Flow OIDC](#page-0-3)
	- [Flow Diagramm](#page-0-4)
	- [Textuelle Beschreibung der Aktivitäten je Transaktion sowie in den Übergängen](#page-1-0)
- [Flow OAuth 2.0 Flow mit Web-Backend in Fachdienst-Domäne](#page-2-0)
	- [Flow Diagramm](#page-2-1)
	- [Textuelle Beschreibung der Aktivitäten je Transaktion sowie in den Übergängen](#page-3-0)
- [Flow Ermittlung und Auswahl IDP](#page-4-0)
	- [Flow Diagramm \(Abruf der IDP-Liste durch Web-Frontend\)](#page-4-1)
		- [Textuelle Beschreibung der Aktivitäten je Transaktion sowie in den Übergängen](#page-4-2)
- [Schnittstellenbeschreibung](#page-5-0)

# <span id="page-0-0"></span>Einführung

Der OAuth 2.0 Flow ist im Detail abhängig von der konkreten Anwendungsarchitektur. Die Spezifikation [OAuth 2.0 for Browser-Based Apps](https://tools.ietf.org/id/draft-ietf-oauth-browser-based-apps-07.html) unterscheidet hier drei mögliche Architekturansätze, mit unterschiedlichen Auswirkungen auf den OAuth 2.0 Flow und den damit verknüpften Bedingungen.

- Die Fälle [OAuth 2.0 for Browser-Based Apps 6.1](https://tools.ietf.org/id/draft-ietf-oauth-browser-based-apps-07.html#section-6.1), [OAuth 2.0 for Browser-Based Apps 6.2](https://tools.ietf.org/id/draft-ietf-oauth-browser-based-apps-07.html#section-6.2) müssen in unserer Betrachtung nicht unterschieden werden.
- Der Fall, dass eine Fachanwendung nur im Browser läuft ([OAuth 2.0 for Browser-Based Apps 6.3](https://tools.ietf.org/id/draft-ietf-oauth-browser-based-apps-07.html#section-6.3)) also eine reine Browseranwendung darstellt - wird nicht als relevanter UseCase für eine Anwendung des Gesundheitswesens mit Bedarf einer Nutzerauthenitisierung betrachtet.

Bei Web-Anwendungen sollten auf Seiten des jeweiligen Fachdienstes die in [OAuth 2.0 Security Best Current Practice](https://datatracker.ietf.org/doc/html/draft-ietf-oauth-security-topics) beschriebenen Sicherheitsaspekte berücksichtigt werden.

Der Ablauf des OIDC Flow ist prinzipiell identisch mit dem App-zu-App-Flow.

# <span id="page-0-1"></span>**Terminologie**

Erläuterungen zur verwendeten Terminologie sind zentral für alle Flows [hier a](https://wiki.gematik.de/pages/viewpage.action?pageId=510272127)bgelegt.

## <span id="page-0-2"></span>Vorbedingungen

- Registrierung der Fachanwendung als RP beim Federation Master
- $\bullet$ Registrierung des App-Link/Universal-Link für das Authenticator-Modul des IDP auf dem Gerät des Nutzers (auf Adresse des IDP) - oder anfragen über Web.
- Aktueller Signaturschlüssel des Federation Master ist bekannt und vertrauenswürdig bei IDP und Fachdienst eingebracht worden.
- Sektorale IDP ist Teil des TI-Vertrauensraums und beim Federation Master registriert.
- $\bullet$ Der Fachdienst besitzt ein Web-Backend welches Anwendungslogik realisiert.

# <span id="page-0-3"></span>Flow - OIDC

<span id="page-0-4"></span>Flow Diagramm

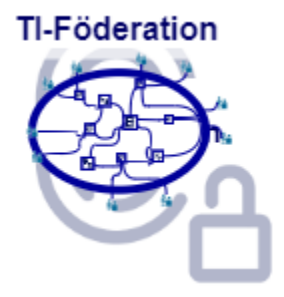

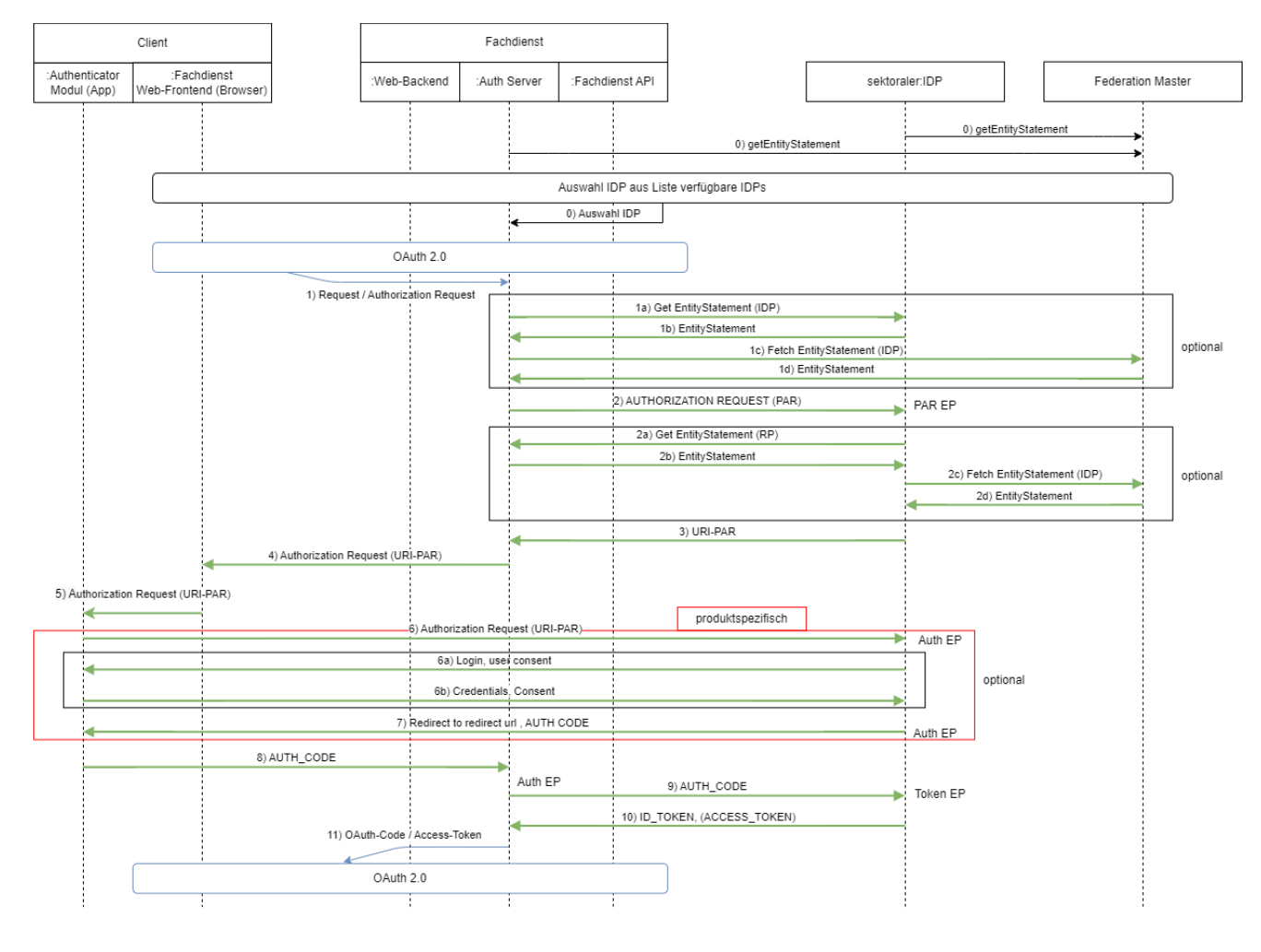

```
Legende:
```
OAuth äußerer Flow

OIDC innerer Flow

### <span id="page-1-0"></span>Textuelle Beschreibung der Aktivitäten je Transaktion sowie in den Übergängen

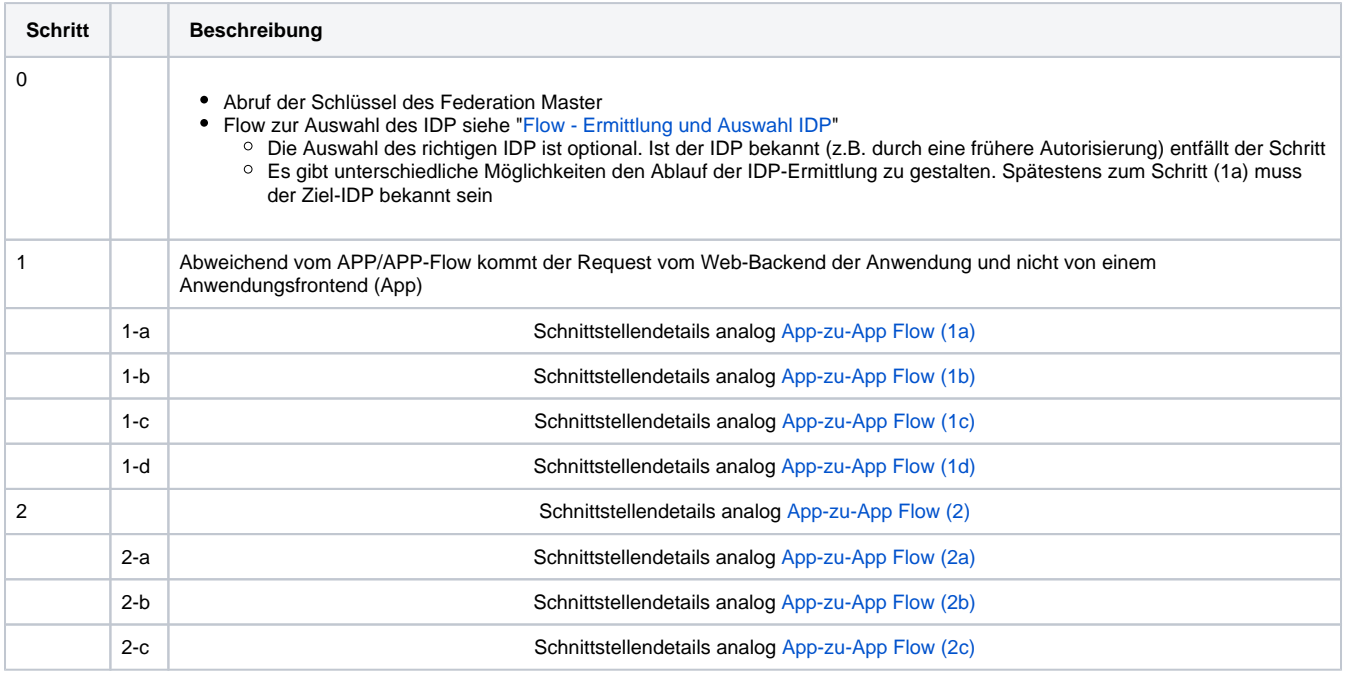

![](_page_2_Picture_129.jpeg)

## <span id="page-2-0"></span>Flow - OAuth 2.0 Flow mit Web-Backend in Fachdienst-Domäne

Der OAuth 2.0 Flow basiert auf der Spezifikation [https://tools.ietf.org/id/draft-ietf-oauth-browser-based-apps-07.html#name-browser-based-apps-that](https://tools.ietf.org/id/draft-ietf-oauth-browser-based-apps-07.html#name-browser-based-apps-that-can)[can.](https://tools.ietf.org/id/draft-ietf-oauth-browser-based-apps-07.html#name-browser-based-apps-that-can)

Werden Web-Backend, Authentifizierungsservice und Resourcenserver eines Fachdienst in einer Domäne betrieben, so ist gemäß [OAuth 2.0 for](https://tools.ietf.org/id/draft-ietf-oauth-browser-based-apps-07.html#section-6.1)  [Browser-Based Apps - 6.1](https://tools.ietf.org/id/draft-ietf-oauth-browser-based-apps-07.html#section-6.1) OAuth konformes Redirect und das Ausstellen von Authorization-Code nicht notwendig. Für die Kommunikation zwischen Web-Backend und Browser muss ein entsprechend sicheres Pattern verwendet werden (z.B. Http-only cookie, Split Access Token Cookie Pattern), um die Anwendung gegen potentielle Arttacken abzusichern.

### <span id="page-2-1"></span>Flow Diagramm

![](_page_3_Figure_0.jpeg)

## <span id="page-3-0"></span>Textuelle Beschreibung der Aktivitäten je Transaktion sowie in den Übergängen

![](_page_3_Picture_194.jpeg)

![](_page_4_Picture_206.jpeg)

### <span id="page-4-0"></span>Flow - Ermittlung und Auswahl IDP

#### Die konkrete Umsetzung ist hier Anwendungsspezifisch.

Zum einen kann der Autorisierungsserver die Auswahlliste der IDPs erst bei Eingang eines AUTHORIZATION\_REQUEST durch das Web-Backend zur Anzeige beim Nutzer bringen lassen.

 $\bullet$ Alternativ ruft das Web-Frontend beim Autorisierungsserver die Liste aller IDPs ab. Die Ermittlung der registrierten IDPs erfolgt über den Federation-Master. Beim Federation-Master sind die Entity-Statements aller registrierten IDP hinterlegt. Die Bereitstellung der Liste kann über zwei Wege erfolgen:

a) Der Client verwendet das OIDC Federation API. Der Client muss dann aus dem Response die für eine Auswahl notwendigen Informationen extrahieren.

b) Der Federation-Master stellt ein zusätzliches API neben dem Standard-API bereit und liefert hier nur die für eine Auswahl notwendigen Informationen (Name der Organisation/Kasse, Icon, weitere Informationen für Folge-Request zur Ermittlung des vollständigen Entity-Statement). Die Adresse des API kann z.B. als custom-metadata im Entity-Statement des Federation Master hinterlegt werden.

### Flow Diagramm (Abruf der IDP-Liste durch Web-Frontend)

<span id="page-4-1"></span>![](_page_4_Figure_8.jpeg)

### Textuelle Beschreibung der Aktivitäten je Transaktion sowie in den Übergängen

<span id="page-4-2"></span>![](_page_4_Picture_207.jpeg)

![](_page_5_Picture_233.jpeg)

### <span id="page-5-0"></span>Schnittstellenbeschreibung

Exemplarische Beschreibung des Ablaufs einer Dienstnutzung sowie der Vor- und Nachbedingungen

#### **(0) Abruf der Schlüssel des Federation Master**

Der Abruf der Schlüssel des Federation Master erfolgt analog dem [App-zu-App Flow \(Federation Master\)](https://wiki.gematik.de/display/IDPKB/App-App+Flow#AppAppFlow-0-FederationMaster)

#### **IDP Liste**

Beschreibung zur IDP-Liste ist im [App-zu-App Flow \(IDP-Liste\).](https://wiki.gematik.de/display/IDPKB/App-App+Flow#AppAppFlow-0-IDP-Liste)

#### **(1) Authorization Request von Web-Backend zum Authentication Endpunkt (Auth ES) des Autorisierungsserver des Fachdienstes**

Die Kommunikation zwischen Web-Frontend und Web-Backend ist anwendungsspezifisch. Das Web-Backend des Fachdienstes sendet einen Request an den Autorisierungsserver des Fachdienstes. Dieser Request ist ebenfalls anwendungsspezifisch. Damit der weitere Ablauf OIDC konform und weitest gehend identisch zum App-zu-App Flow ablaufen kann, muss der Request einigen Festlegungen genügen.

Das Web-Backend sendet ein HTTP-GET an den AS des Fachdienstes.

Die folgenden GET-Parameter werden im query string verwendet:

![](_page_5_Picture_234.jpeg)

![](_page_6_Picture_157.jpeg)

### **(1 a) Falls der Autorisierungsserver des Fachdienstes das EntityStatement des IDP noch nicht kennt, lädt er dies herunter**

Request analog [App-zu-App Flow \(1a\)](https://wiki.gematik.de/display/IDPKB/App-App+Flow#AppAppFlow-1a):

#### **(1 b) Der IDP sendet sein EntityStatement zurück**

Response analog [App-zu-App Flow \(1b\)](https://wiki.gematik.de/display/IDPKB/App-App+Flow#AppAppFlow-1b)

#### **signed\_jwks**

Die Werte sind analog zu [App-zu-App Flow \(1-signed\\_jwks\)](https://wiki.gematik.de/display/IDPKB/App-App+Flow#AppAppFlow-1-signed_jwks)

### **(1 c) Der Autorisierungsserver des Fachdienstes ruft das Entity Statement zum IDP beim Federation Master ab**

Request analog [App-zu-App Flow \(1c\)](https://wiki.gematik.de/display/IDPKB/App-App+Flow#AppAppFlow-1c)

### **(1 d) Der Federation Master sendet sein EntityStatement über den angefragten sektoralen IDP zurück**

Response analog zu [App-zu-App Flow \(1d\)](https://wiki.gematik.de/display/IDPKB/App-App+Flow#AppAppFlow-1d)

### **(2) Der Autorisierungsserver des Fachdienstes sendet ein (Pushed) Authorization Request an den Authentication Endpunkt (Auth ES) des sektoralen IDP**

HTTP-POST analog [App-zu-App Flow \(2\)](https://wiki.gematik.de/display/IDPKB/App-App+Flow#AppAppFlow-2) inclusive TLS Clientauthentisierung.

**(2 a) Falls der IDP das EntityStatement des Autorisierungsserver des Fachdienst noch nicht kennt, lädt er dies herunter.**

Request analog [App-zu-App Flow \(2a\)](https://wiki.gematik.de/display/IDPKB/App-App+Flow#AppAppFlow-2a)

#### **(2 b) Der Autorisierungsserver des Fachdienst sendet sein EntityStatement zurück und der IDP registriert ihn als Client**

Response analog [App-zu-App Flow \(2b\)](https://wiki.gematik.de/display/IDPKB/App-App+Flow#AppAppFlow-2b)

#### **signed\_jwks**

Die Werte sind analog zu [App-zu-App Flow \(2b-signed\\_jwks\)](https://wiki.gematik.de/display/IDPKB/App-App+Flow#AppAppFlow-2b-signed_jwks)

#### **(2 c) Abruf des Entity Statement zum Fachdienst beim Federation Master**

Request analog [App-zu-App Flow \(2c\)](https://wiki.gematik.de/display/IDPKB/App-App+Flow#AppAppFlow-2c)

#### **(2 d) Der Federation Master sendet sein Entity Statement über den Fachdienst zurück**

Response analog [App-zu-App Flow \(2d\)](https://wiki.gematik.de/display/IDPKB/App-App+Flow#AppAppFlow-2d)

#### **(3) Der Authentication-Endpunkt (Auth EP) des sektoralen IDP antwortet dem AS des Fachdienst mit einer Request URI**

Response analog [App-zu-App Flow \(3\)](https://wiki.gematik.de/display/IDPKB/App-App+Flow#AppAppFlow-3)

#### **(4) Der Authorization Server des Fachdienst antwortet dem Frontend mit einem redirect und seiner Request URI**

Abweichend vom APP/APP-Flow läuft der Redirect zum Web-Frontend.

#### **(5) Das Web-Frontend sendet den Authentication Request an die URI des IDP und leitet ihn somit an das Authenticator Modul weiter**

HTTP-GET analog [App-zu-App Flow \(5\)](https://wiki.gematik.de/display/IDPKB/App-App+Flow#AppAppFlow-5)

#### **(6) Das Authenticator Modul leitet den Authentication Request an den IDP weiter. (proprietär)**

Die Schritte zur Nutzer-Authentifizierung und zur Erstellung des AUTHORIZATION\_CODE durch den IDP sind anwendungsspezifisch und werden hier nicht weiter spezifiziert.

#### **(7) Der Authorization-Endpunkt des sektoralen IDP antwortet dem Authenticator Modul mit einem Redirect zum Fachdienst. (proprietär)**

Redirect analog [App-zu-App Flow \(7\)](https://wiki.gematik.de/display/IDPKB/App-App+Flow#AppAppFlow-7)

#### **(8) Das Authenticator Modul des IDP ruft über die Redirect-URL den Autorisierungsserver des Fachdienstes auf und übergibt den "AUTHORIZATION\_CODE"**

Abweichend vom App/App Flow führt das Authenticator-Modul des IDP den Redirect zum Authorization-Server des Fachdienstes aus und übergibt den AUTHORIZATION\_CODE. Der Request wird mit einem HTTP-OK quittiert.

HTTP-POST analog [App-zu-App Flow \(9\)](https://wiki.gematik.de/display/IDPKB/App-App+Flow#AppAppFlow-9)

#### **(9) Der Autorisierungsserver reicht den "AUTHORIZATION\_CODE" und den "Code\_Verifier" beim Token-Endpunkt des IDP ein.**

HTTP POST analog [App-zu-App Flow \(10\)](https://wiki.gematik.de/display/IDPKB/App-App+Flow#AppAppFlow-10) inclusive TLS Clientauthentisierung.

**(10) Der Autorisierungsserver erhält vom Token-Endpunkt des IDP einen ID\_TOKEN und ACCESS\_TOKEN mit den gewünschten Claims, der mit dem öffentlichen Schlüssel aus der Registrierung verschlüsselt ist.**

#### Response analog [App-zu-App Flow \(11\)](https://wiki.gematik.de/display/IDPKB/App-App+Flow#AppAppFlow-11)

#### **(11) Der Autorisierungsserver des Fachdienst reicht das ACCESS\_TOKEN und REFRESH\_TOKEN a n das Web-Backend der Anwendung weiter.**

HTTP-200

- Content-Type=application/json
- Cache-Control=no-store
- Pragma=no-cache

Die JSON-Struktur sieht so aus:

{

"access\_token": <ACCESS\_TOKEN>,

"refresh\_token": <REFRESH\_TOKEN>,

"token\_type": "Bearer",

"scope": "e-rezept",

"expires\_in": 300, (Gültigkeit des ACCESS\_TOKEN in Sekunden, https://tools.ietf.org/html/rfc6749 section 4.2.2)

}

#### **(12) Kommunikation Web-Frontend, Web-Backend der Anwendung und Fachdienst-API**

Das Web-Backend persistiert Access-Token und Refresh-Token. Das Web-Backend benötigt diese für die autorisierte Kommunikation mit dem Fachdienst-API. Die Kommunikation zwischen Web-Frontend und Web-Backend ist implementierungsspezifisch. Access-Token und/oder Refresh-Token werden nicht an das Frontend weitergereicht.

Das Web-Backend verwendet das Access-Token für die Kommunikation mit dem Fachdienst-API. Das Fachdienst-API prüft den Access-Token bevor Anfragen entsprechend quittiert werden.

GET /resource/1 HTTP/1.1 Host: example.com Authorization: Bearer <ACCESS\_TOKEN>